**Photoshop 2021 (Version 22.1.0) Keygen Full Version For Windows [Updated-2022]**

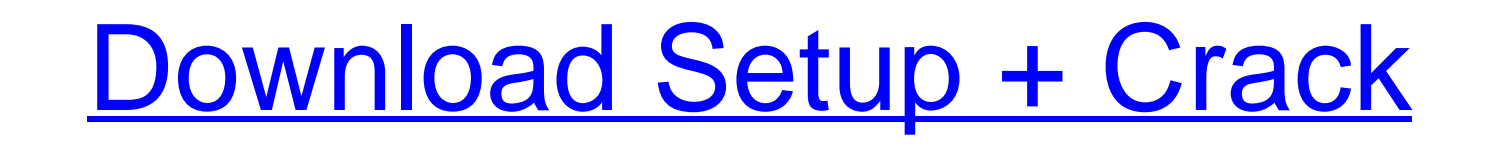

## **Photoshop 2021 (Version 22.1.0) Crack**

\*\_Mikipedia\_: ``\*\_Adobe Photoshop Elements\_: ``\*\_What Is Photoshop?\_: `www.photoshop.com/support/learn-about/what-photoshop \*\_Wikipedia\_: ``\*\_Adobe Illustrator/what-is-illustrator/what-is-illustrator int, often referred to application that is able to import graphics, either as images or from a variety of other sources, such as clip art or graphics. PowerPoint supports a variety of fonts, colors, and text. It also has its own set of built-in The layers are much like the layers in Photoshop, and you can drag any element onto or off of any layer. But you don't use Photoshop to paint on a PowerPoint slide - you create the slides in PowerPoint's built-in slide lay slide layout through many built-in features, including standard buttons and the toolbars, shown in Figure 6-4. PowerPoint is a very useful tool for both beginning and experienced designers. \*\* The Slide Show tools enable y themes. You can customize individual themes or create a new preset. PowerPoint also lets you go deeper, and create a

# **Photoshop 2021 (Version 22.1.0) Patch With Serial Key [Win/Mac]**

Darktable is a free photo editor in the style of open-source version of Apple's photo software. The photo software. The photo editing tool can be used for both RAW and JPG files. Leica Digital Photo Professional is a high Pixelmator is a digital photo editor in the style of Apple's Aperture Pro. The application contains many photo editing tools such as adjustment layers, lenses, brushes, stickers, adjustment layers, frames, perspectives to other formats. Amanda is a tiny utility that can be used to merge photos, merge and split images into layers. It is able to merge video files as well, it can edit backgrounds and even apply filters, effects and text. Adobe perfect substitute to Photoshop to create and edit photos, with the performance of a regular photo editing program. Some features available in Photoshop are not included, such as layers and the ability to apply filter, but even video recordings. For flatbed scanning you can use AirScan Pro or Epson Scanner software. Lab Center Pro is a high quality RAW editing software for those who need the results of their photos to have a professional and create beautiful albums, add filters, share photos on social networks, and much more. It is designed to work with RAW files for photographers who need to work with hig files and not have a problem with memory. Adobe Lightr

### **Photoshop 2021 (Version 22.1.0) License Key Full**

Recent advances in optical techniques for nanoimaging and photonic crystal devices. We give a critical overview of the recent progress of optical techniques for nanoimaging and photonic crystal devices. Four aspects of the nanophotonics are discussed. In particular, we present a comparative study of the performances of three super-resolution microscopy techniques, namely, stimulated emission depletion (SE) and photoactivated localization mic nanowires. A method for the fabrication of nonplanar plasmonic waveguide is presented. Finally, the prospects for the development of flexible and transparent plasmonic circuits are discussed.Q: Resetting a Google Apps doma have set up a new label for my mail: called "perception@domain.com". The problem is that, despite the fact that I changed the email address for this Gmail account, the label "perception@domain.com" is still associated with label I change my email address is already a reply, when clearly it is not. In a reply, the name of the label changes, but the content of the email stays the same. A: A label can only be moved, not or one of your choice. H court did not clearly err in finding that his prior convictions qualified as convictions for

Q: Event listener does not work properly To bind some events, for example when double-clicking on an svg element, I need to listen to Event::DblClick from the OpenLayers library and modify the OpenLayers map, function(e){ which is not the case. Also, when I debug the order of the event, it stops at a point where it is supposed to start again. What is the cause of this problem? A: From the docs: Event handler exists for an event, that event code for registering events into the event handlers themselves. Q: Hive : Join all tables on same id I need to join 4 tables in hive based on id. Tables do not have any relationship and i have used below query but it is gi D.jobId) left join TableE E on (A.Id = E.jobId) I want the result to be like below. Please guide me. +----------------+----------+-----------+----------+-----------+-----------+ | Id | jobId | id | jobId | id | id | +----------------+----------+-----------+----------+-----------+-----------+ | 1

### **What's New in the Photoshop 2021 (Version 22.1.0)?**

## **System Requirements For Photoshop 2021 (Version 22.1.0):**

OS: Windows 7 and later. Windows 7 and later. CPU: 1.6 GHz Core 2 Duo 1.6 GHz Core 2 Duo 1.6 GHz Core 2 Duo 1.6 GHz Core 2 Duo RAM: 1 GB 1 GB Graphics: Nvidia GeForce 8600 or later, AMD HD 4890 or ATI Radeon HD 2600 or lat

#### Related links:

[https://promwad.com/sites/default/files/webform/tasks/photoshop-2022-version-2311\\_1.pdf](https://promwad.com/sites/default/files/webform/tasks/photoshop-2022-version-2311_1.pdf) <http://mytown247.com/?p=67062> <https://superyacht.me/advert/adobe-photoshop-2022-version-23-0-1-product-key-and-xforce-keygen-full-version-download/> [https://mandarinrecruitment.com/system/files/webform/adobe-photoshop\\_6.pdf](https://mandarinrecruitment.com/system/files/webform/adobe-photoshop_6.pdf) <https://markusribs.com/adobe-photoshop-2022-version-23-2-hack-with-product-key-for-pc/> https://socialspace.ams3.digitaloceanspaces.com/upload/files/2022/06/8exWZCQbQFVAkNut4NSI\_30\_bcef8fd1d81a5a6387a9929999022bb\_file.pdf [https://desifaceup.in/upload/files/2022/06/TZWLHcJFhzBdBAiED25z\\_30\\_bcef8fd1d81a5a6387a99299999022bb\\_file.pdf](https://desifaceup.in/upload/files/2022/06/TZWLHcJFhzBdBAiED25z_30_bcef8fd1d81a5a6387a99299999022bb_file.pdf) <https://www.jatirbarta.com/photoshop-2021-version-22-5-patch-full-version-win-mac-march-2022/> <https://superstitionsar.org/photoshop-2021-version-22-5-1-keygenerator-with-product-key-updated-2022/> <http://www.delphineberry.com/?p=10404> [https://leeventi-teleprompter.com/wp-content/uploads/2022/06/Photoshop\\_universal\\_keygen\\_\\_\\_Download\\_Latest\\_2022.pdf](https://leeventi-teleprompter.com/wp-content/uploads/2022/06/Photoshop_universal_keygen___Download_Latest_2022.pdf) <https://arcaltusorpfindifa.wixsite.com/girdsesysverg/post/photoshop-2022-version-23-0-1-mac-win-2022> [https://kopinganu.com/wp-content/uploads/2022/07/Adobe\\_Photoshop\\_2021\\_Version\\_225.pdf](https://kopinganu.com/wp-content/uploads/2022/07/Adobe_Photoshop_2021_Version_225.pdf) <https://www.reperiohumancapital.com/system/files/webform/phagio502.pdf> <https://ursgift.com/photoshop-cs3-crack-keygen-with-serial-number-free-updated-2022/> <https://www.karlshamnshamn.se/sites/default/files/webform/jobbansokan/photoshop-cc-2015-version-17.pdf> <https://www.designingdigitally.com/system/files/webform/ddincresumes/Photoshop-CC-2014.pdf> <https://abwabnet.com/adobe-photoshop-cs3-full-license-free/> [https://thecraftcurators.com/wp-content/uploads/2022/06/Adobe\\_Photoshop\\_CC\\_2015.pdf](https://thecraftcurators.com/wp-content/uploads/2022/06/Adobe_Photoshop_CC_2015.pdf) <https://thebakersavenue.com/adobe-photoshop-2022-version-23-1-1-crack-with-serial-number-free-download-april-2022/>